# **libreflow Powered by Kabaret-Studio**

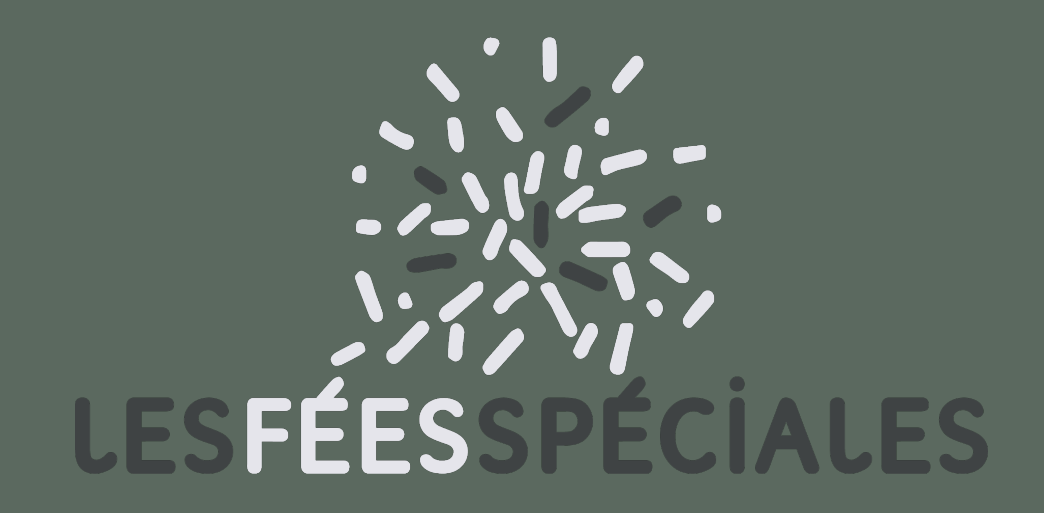

Libreflow

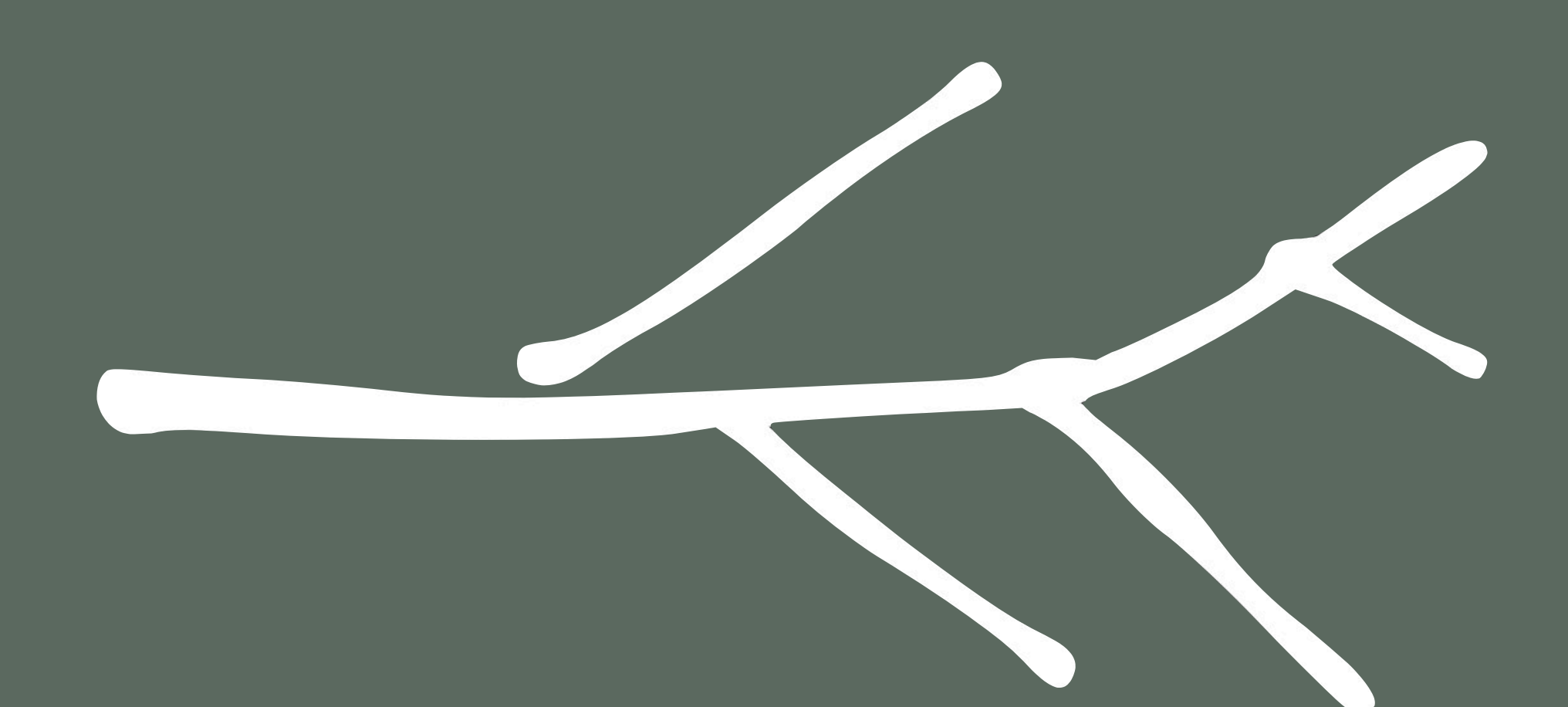

**Flavio Perez RADI - 23 nov 2022 Directeur technique / Co-gérant**

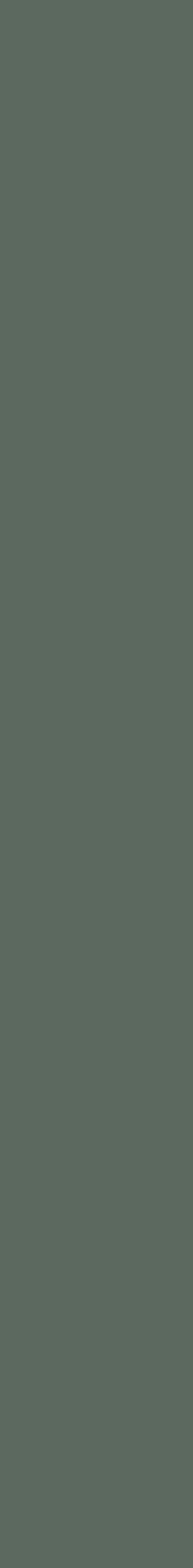

Kabaret | Le workflow essentiel

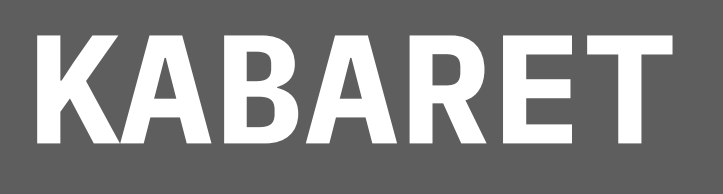

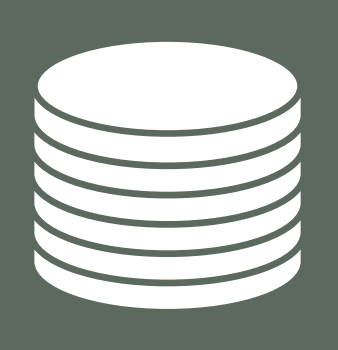

**Le framework Kabaret fournit:** Worflow modeling Meta data persistence Automatic GUI Your workflow as a python module Live update on GUI

**REDIS**

Kabaret 2012-2015 *FundationDb + tornado* Kabaret 1.x 2015-2018 *File System*

**Kabaret 2.x** 2018- *Redis* 2021- *MangoDB*

#### **Historique :**

### **COMPRENDRE KABARET**

libreflow.thesiren

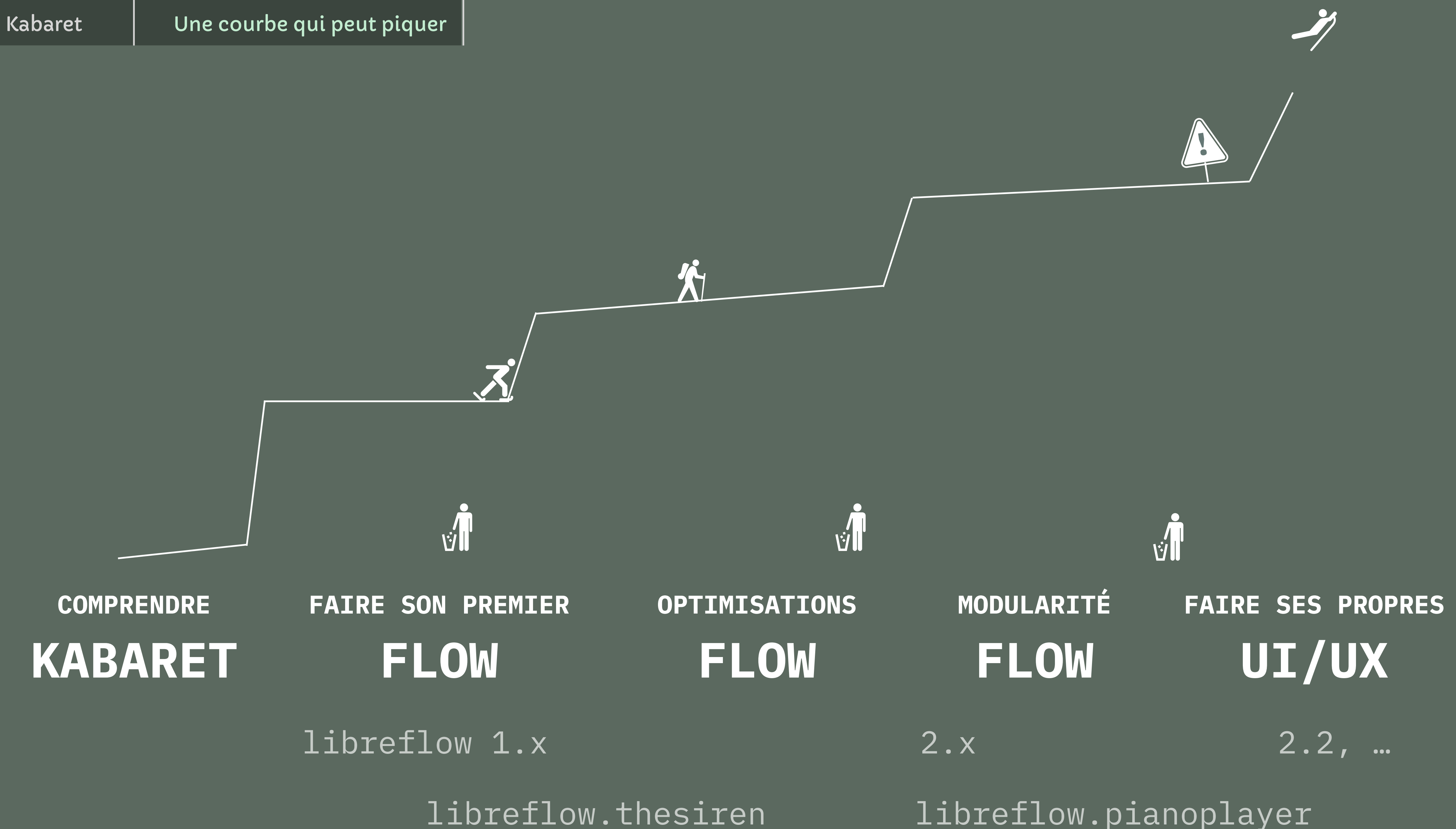

libreflow.flows

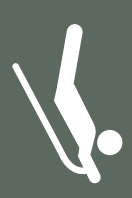

Vanilla Framework

Grandes briques Génériques

Briques spécifiques Au Projet

## **KABARET**

**KABARET.JOBS, KABARET.FLOW\_ENTITIES, …**

## **LIBREFLOW**

**ZOU, MINIO, BLENDER BAT, …**

### **LIBREFLOW.THESIREN**

> pip install libreflow.thesiren

## **QT, SIX, REDIS, MANGO, …**

La vidéo démo n'est pas disponible dans le PDF. Vous pouvez la retrouver ici : https://vimeo.com/lesfees/demo-libreflow-radi2022

Libreflow | Démo basique utilisateur

Elle montre le point de vue typique du graphiste : Création de fichier, publishes, synchronisation, … A noter que des vues sont on est encore en prototypage et ne reflètent pas le résultat final prévu.

### **LIBREFLOW**

**ZOU, MINIO, BLENDER BAT, …**

### **LIBREFLOW.PROJET**

#### **SHOTGUN\_API3**

Gestion des sites Synchronisation Gestionnaire de fichiers Task manager Connection à Kitsu Process manager Gestion des collections Gestionnaire des dépendances Actions de build génériques Gestion des utilisateurs Gestion des logiciels et versions Moteur de recherche

…

Arborescence du projet Connecteurs spécifiques Actions spécifiques

…

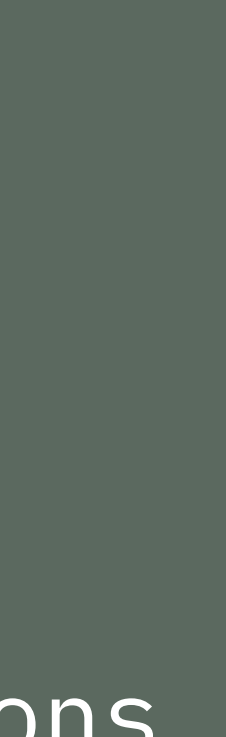

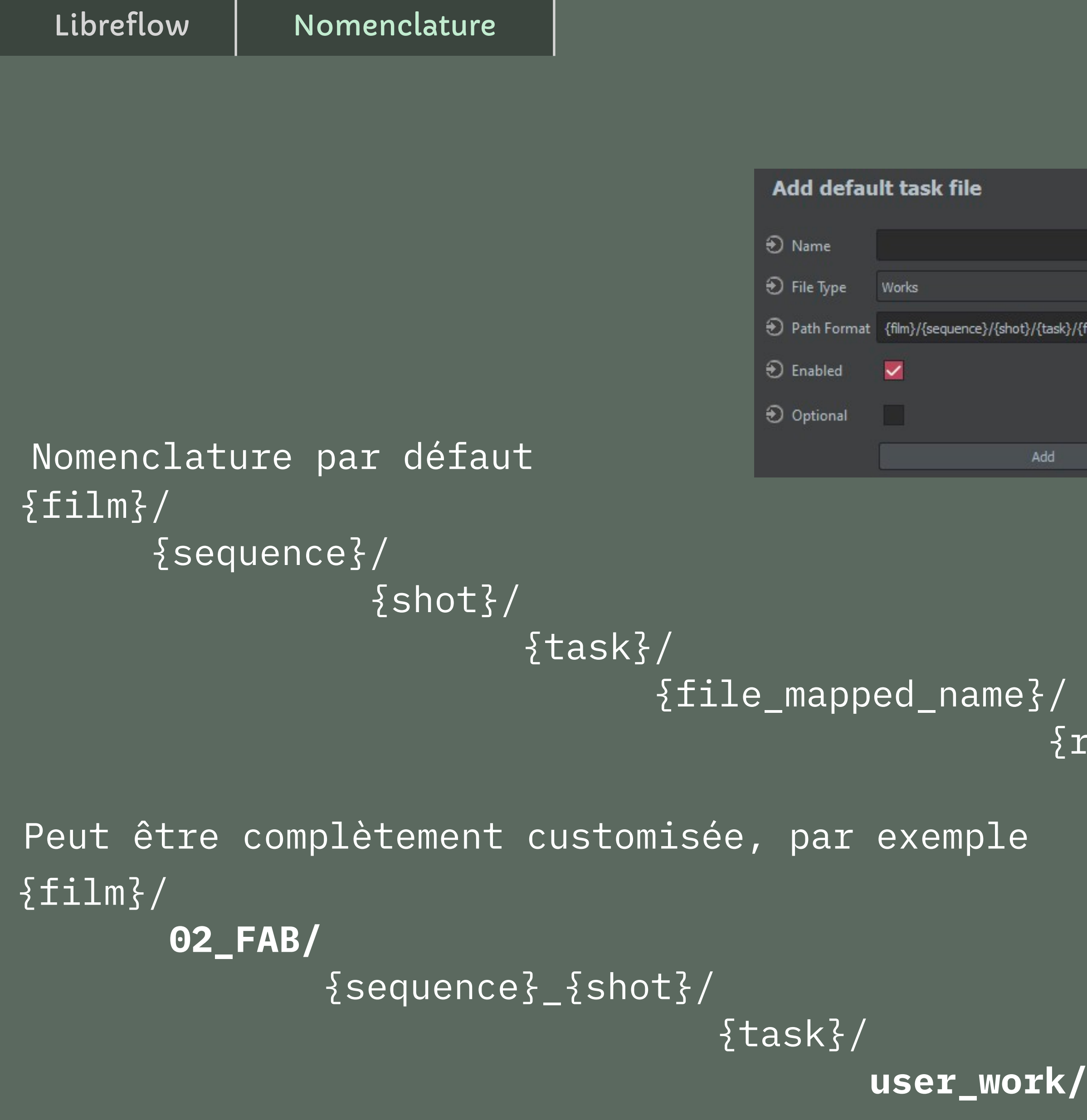

# → Path Format {film}/{sequence}/{shot}/{task}/{file\_mapped\_name}/{revision}/{film}\_{sequence}\_{shot}\_{file\_base\_name} Cancel

#### {revision}/ {film}\_{sequence}\_{shot}\_{file\_base\_name}.{ext}

#### {file\_mapped\_name}\_{revision}.{ext}

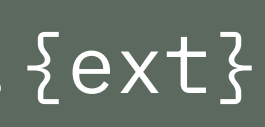

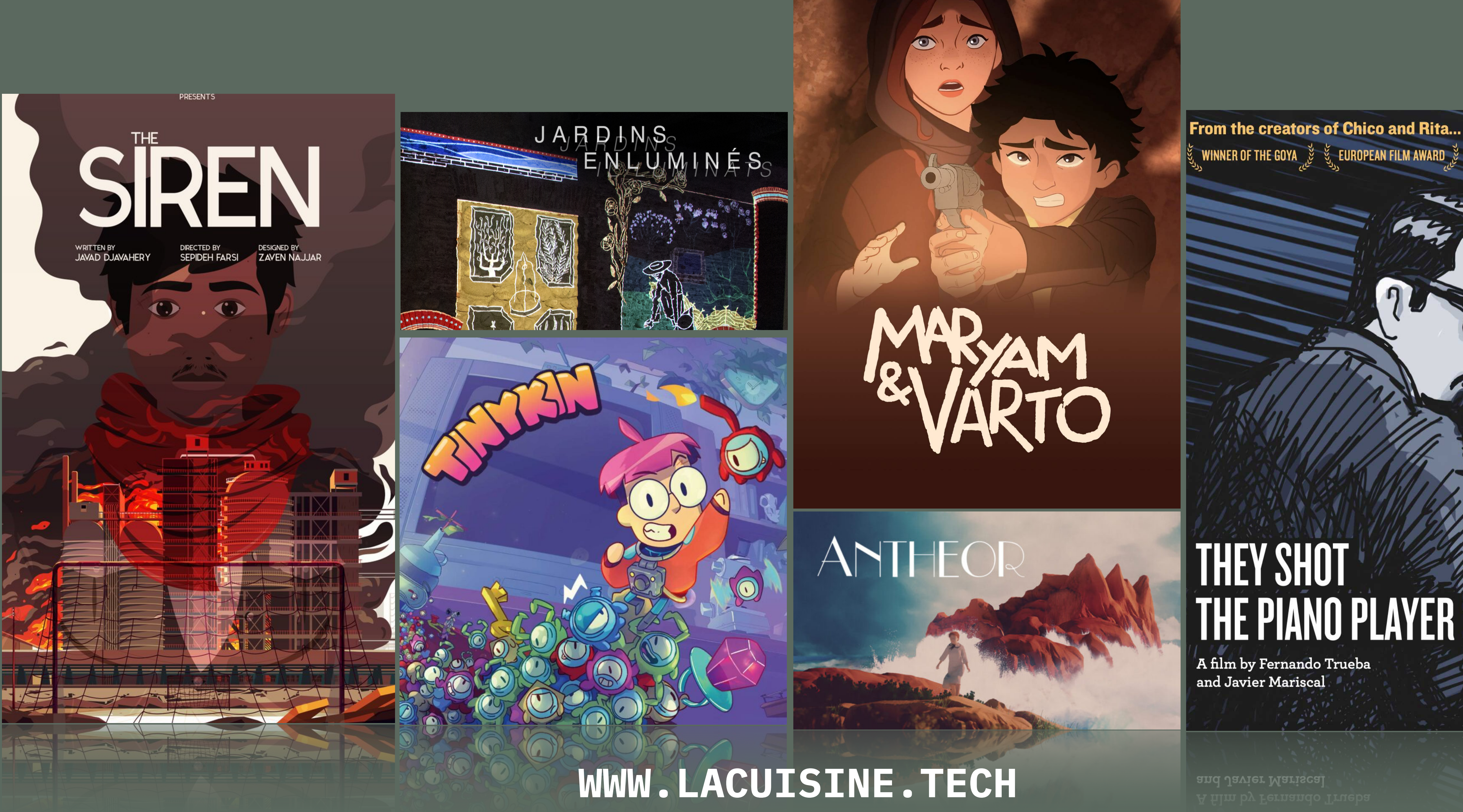

# THEY SHOT

A film by Fernando Trueba<br>| and Javier Mariscal

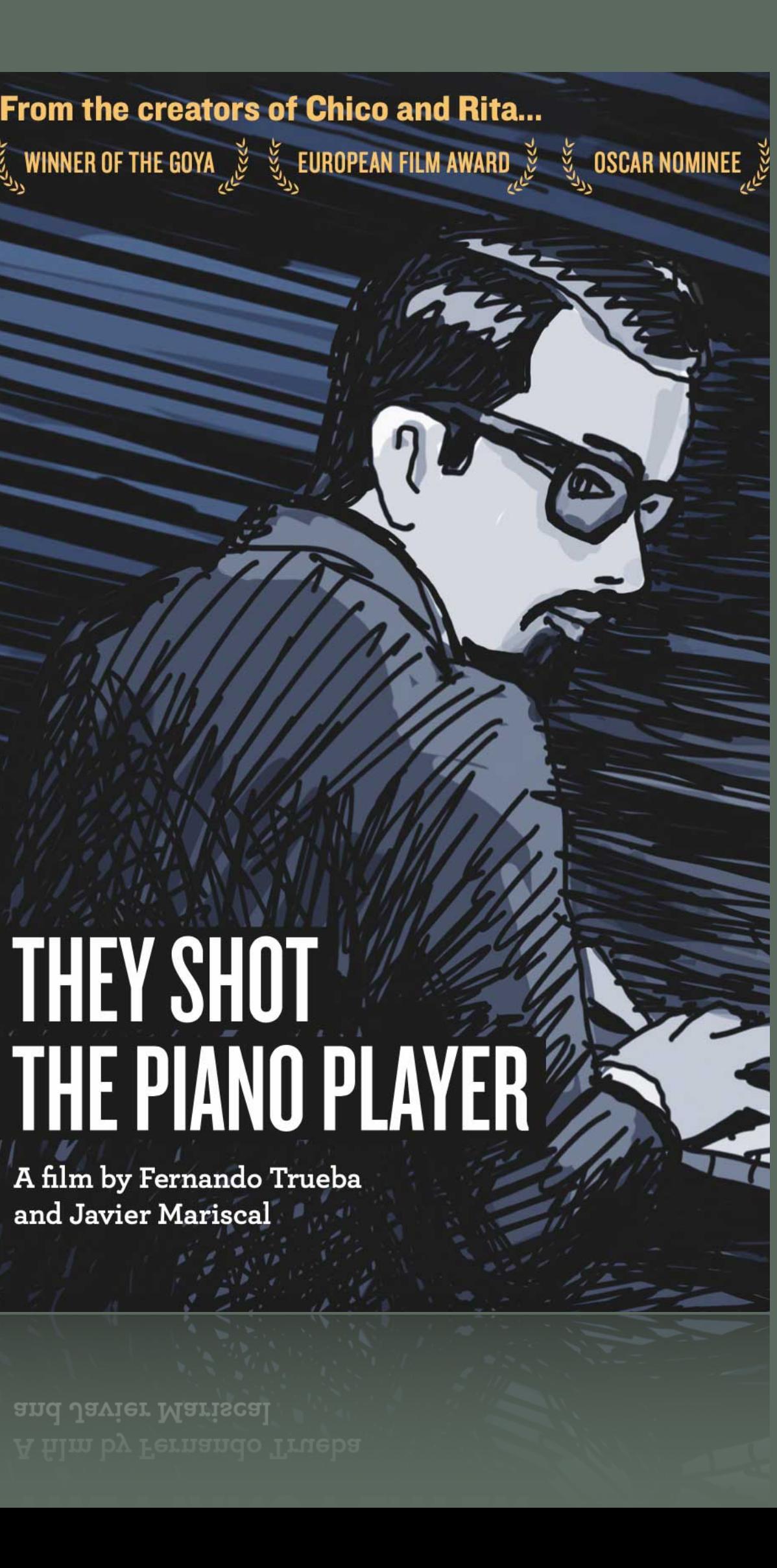

### DEVELOPPEMENTS EN COURS OU À VENIR

Libreflow | La suite

**MEILLEURE UI/UX EVENTS ACTIONS DYNAMIQUES LAUNCHER GESTION DES DEPENDANCES AVANCÉE WIZARD POUR LES NOUVEAUX PROJETS** Libreflow | Code libre

# **DEPOT: GITLAB.COM/LFS.COOP/LIBREFLOW**

# **PACKAGE: PYPI.ORG/PROJECT/LIBREFLOW/**

**LICENCE: GPL 2**

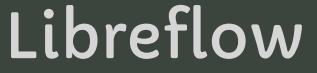

Contacts

### **[FLAVIO@LFS.COOP](mailto:flavio@lfs.coop)**

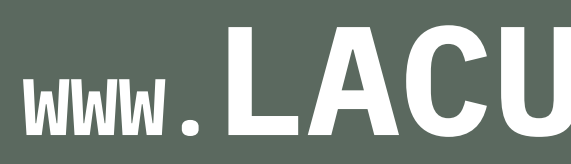

### **WWW.LFS.COOP**

### **WWW.LACUISINE.TECH**

Kabaret | Des flows sur mesure

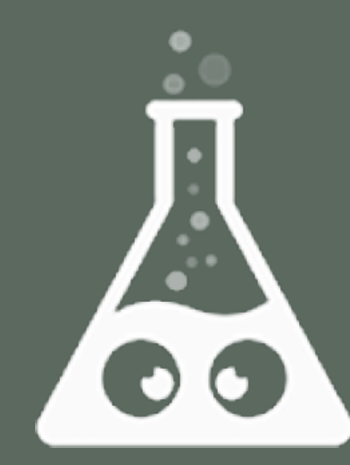

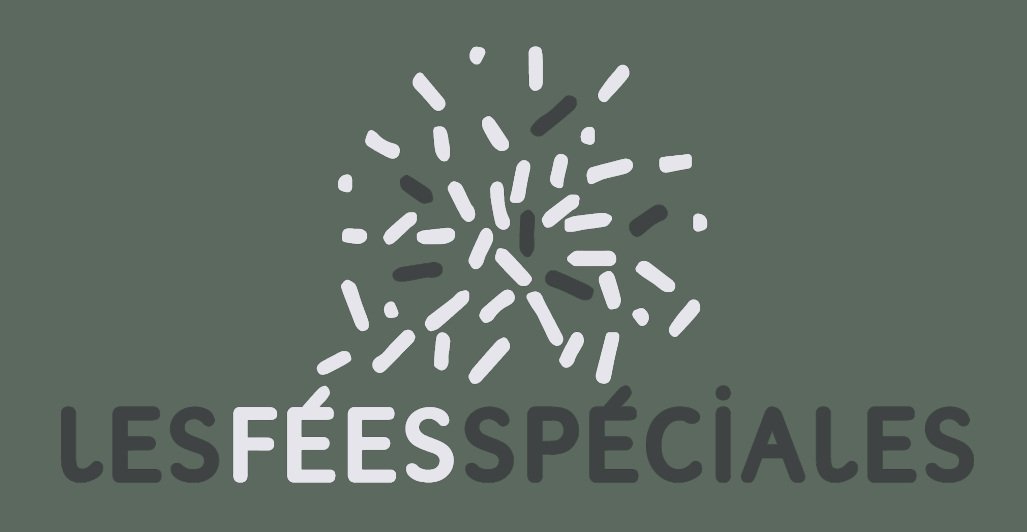

Kabaret Kabaret 1.x **Kabaret 2.x** Organ

#### Burrow

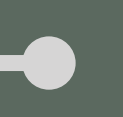

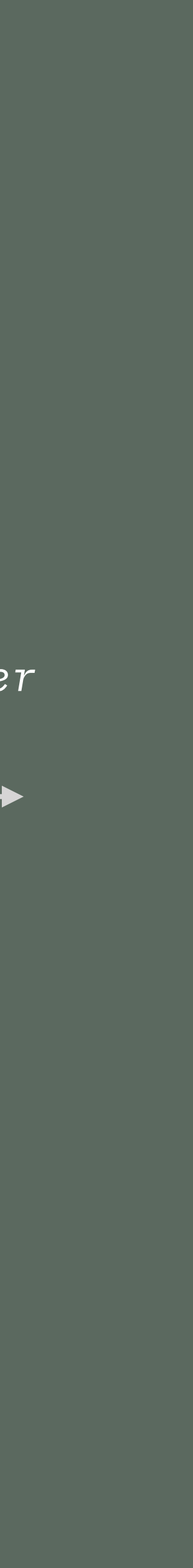

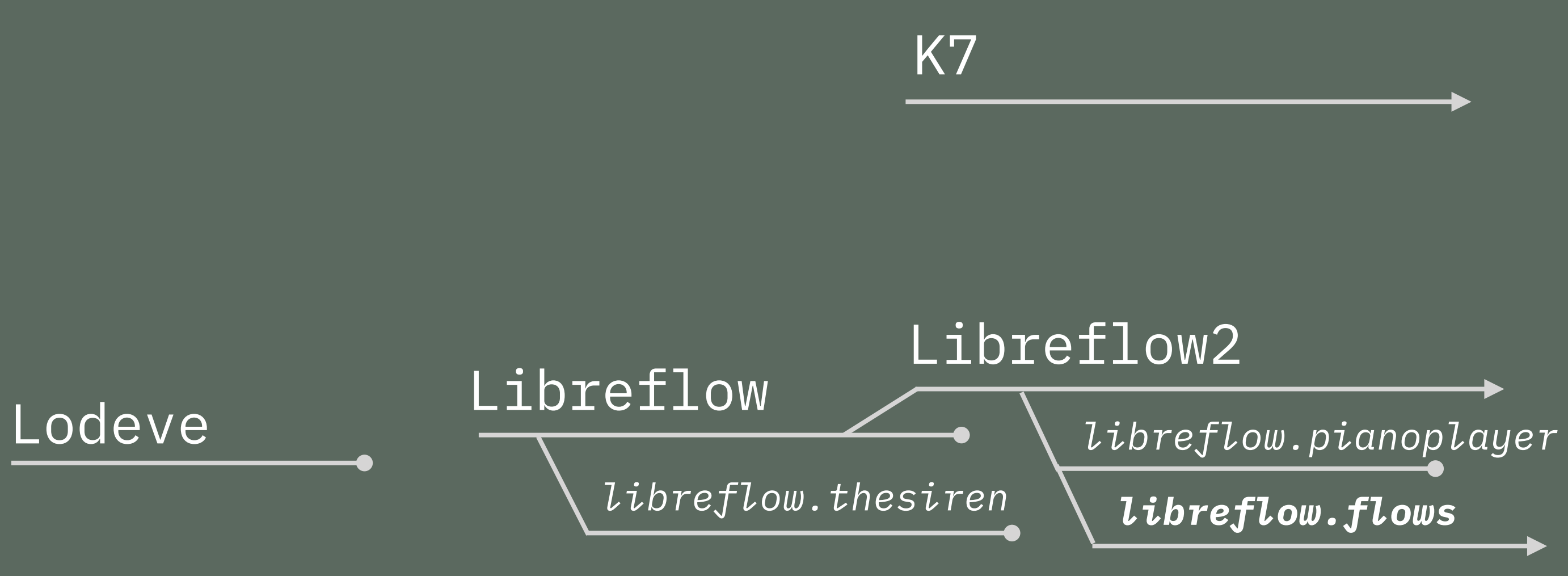

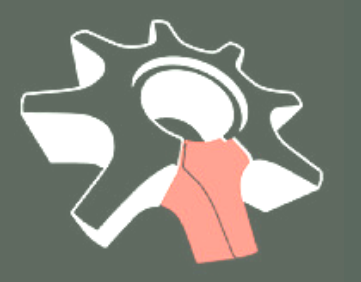

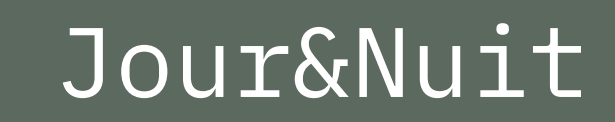

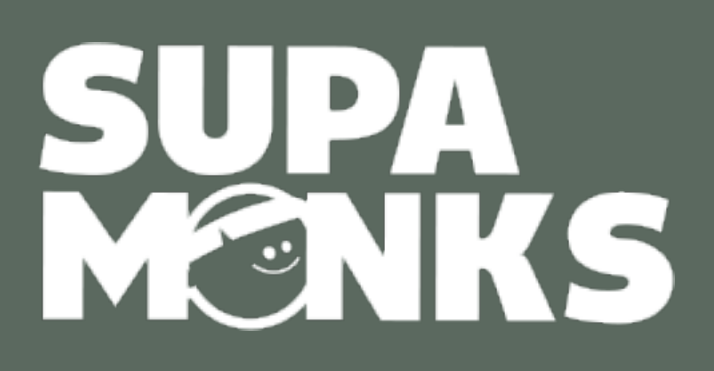

# **LA QUESTION DE CRÉER (ET PARTAGER) DU LOGICIEL LIBRE DANS LES STUDIOS**

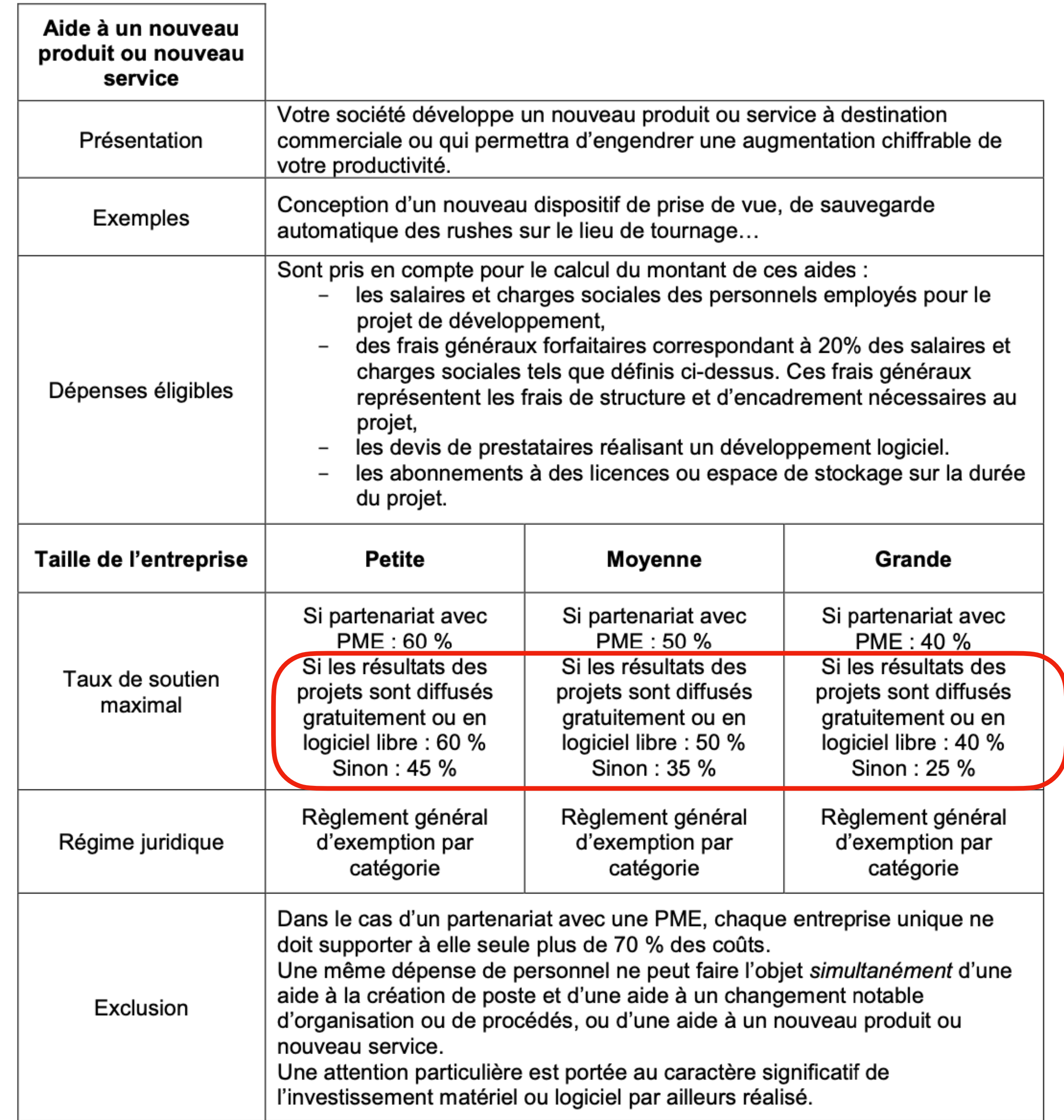

# **LIBRE = MAJORATION 15% DE LA SUBVENTION**

# **CIT NOUVEAU PRODUIT NOUVEAU SERVICE**

**QUELLE EST LA VISIBILITÉ DE CES NOUVEAUX PRODUITS, NOUVEAUX SERVICES ?** notamment aidés par la CIT et censés être libres (ou gratuits)

> **QUELLE EST LA VISIBILITÉ DES OUTILS LIBRES ?**

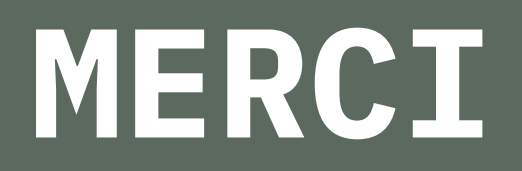